# **CcspMoCA**

- [Introduction](#page-0-0)
- $\bullet$ [Code Flow](#page-1-0)
- [Objects](#page-2-0)
- $\bullet$ [HAL APIs](#page-4-0) • [References](#page-5-0)
- 

## <span id="page-0-0"></span>Introduction

This section summarises technical specifications for the operation of Multimedia Over Coax Alliance (MoCA) devices ("nodes") using in-home coaxial wiring for the transport of multimedia content. It describes the MoCA node protocol stack and the physical network model.

The MoCA system network model creates a coax network that supports communications between a convergence layer in one MoCA node to the corresponding convergence layer in another MoCA node. The protocol stack of a MoCA node is shown in Figure 1-1. The MoCA specification does not include layers above the convergence layer.

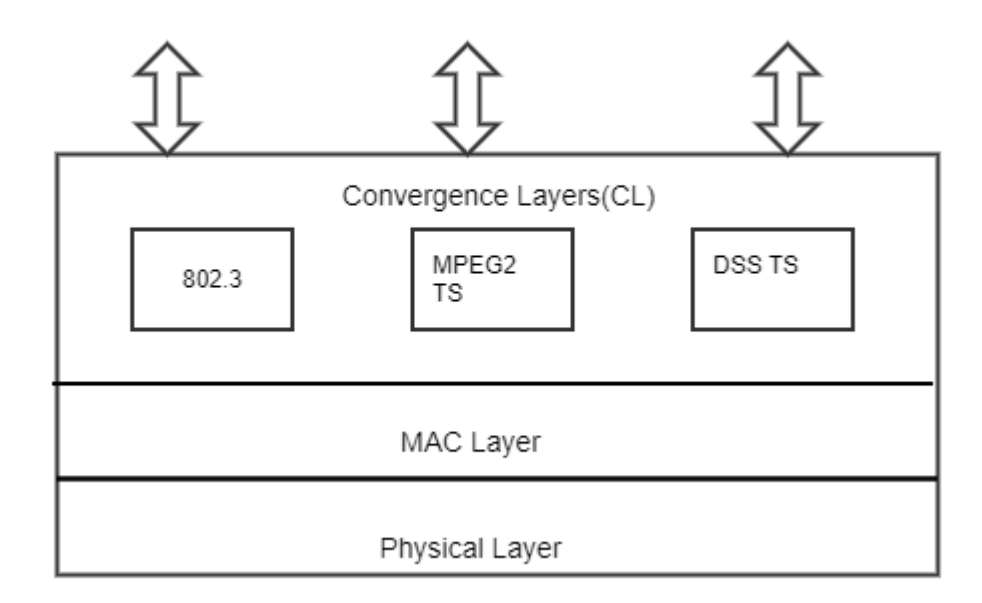

#### **Figure 1-1: MoCA Node Protocol Stack**

#### **Physical Network Model**

Typical in-home coaxial networks are configured as a branching tree topology. The point of connection to the first splitter is called the Root Node. The MoCA nodes inside the home communicate with each other by having their signals traverse across one or more splitters. The signal path transmission between two MoCA nodes is the superposition of several individual paths. Each individual signal path may have a different magnitude and delay resulting in an aggregate signal path with frequency nulls, large attenuation, and significant delay spread. The MoCA Network will operate under these channel conditions.

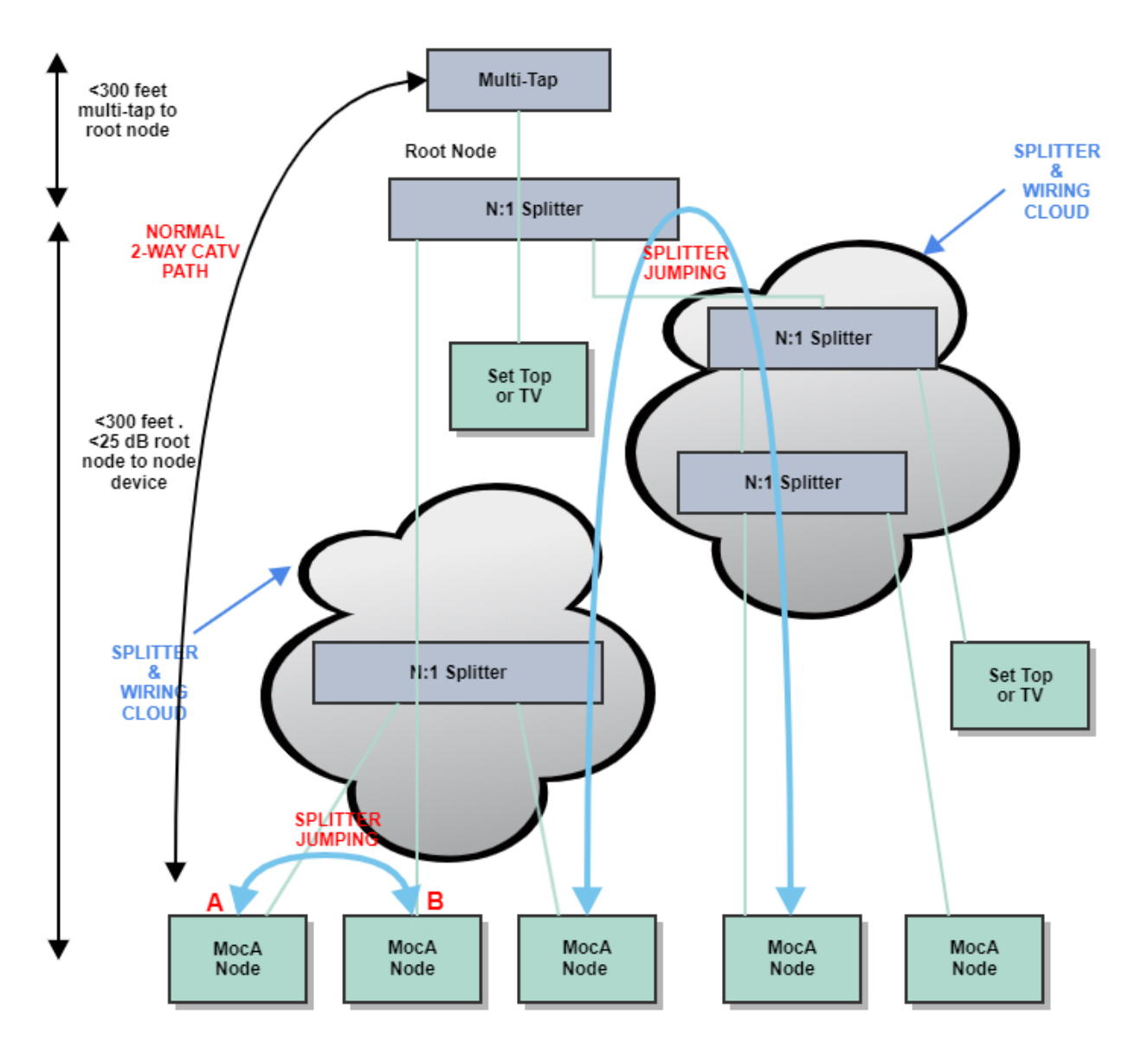

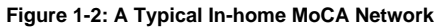

## <span id="page-1-0"></span>Code Flow

Moca Component registers with the CR using config files and XML files.

CcspMoCA.cfg specifies the datamodel, XmlConfig file CcspMoCADM.cfg which in turn specifies DmXml TR181-MoCA.XML

### **CcspMoCA.cfg** :

Component> <ID>com.cisco.spvtg.ccsp.moca</ID> <Name>com.cisco.spvtg.ccsp.moca</Name> <Version>1</Version> <DbusPath>/com/cisco/spvtg/ccsp/moca</DbusPath> <DataModelXmlCfg>CcspMoCADM.cfg</DataModelXmlCfg> </Component>

### **CcspMoCADM.cfg:**

<DataModels> <DmXml>TR181-MoCA.XML</DmXml> </DataModels>

- Name of the component =>com.cisco.spvtg.ccsp.moca
- Version of the component =>1
- D-Bus path to reach the component => /com/cisco/spvtg/ccsp/moca
- Namespaces supported by the component =>moca parameters
- If CcspMoca binary executes properly, a file /tmp/moca\_initialized is created
- CcspMoca module consists of 2 parts
	- TR-181 DataModel Layer provides details of parameters and objects supported by the moca component.
	- MoCASsp involves Moca component registration with ComponentRegistry via CCsp DBUS

### **TR-181**

Has two modules:-

- board\_sbapi Linked to moca-hal layer
- $\bullet$ middle\_layer\_src – To handle query to moca parameters

Data model southbound API(board\_sbapi) calls HAL APIs which abstract hardware configuration and status fetching.

The implementation of HAL APIs depends on platform SDK because different SoC vendors have different implementations for Moca.

When dmcli command is used to get or set a value, cosa\_moca\_dml.c in middle\_layer\_src is invoked.

```
For eg: $ ./dmcli eRT getv "Device.MoCA.Interface.1.LinkUpTime"
                 Component path is eRT.com.cisco.spvtg.ccsp.moca.
                 Depending on parameter datatype (Bool/uLong/String) described in TR181-MoCA.XML, the 
corresponding API in ./middle_layer_src/cosa_moca_dml.c 
        (here, Interface1_GetParamUlongValue()) is called and collects values for the query parameter from moca 
HAL layer through board-sbapi.
```
### **MocaSsp**

- In **ssp\_main.c, Cdm\_Init(bus\_handle, subSys, NULL, NULL, pComponentName);** Initializes Ccsp Datamodel for Mocawhere pComponentName =CCSP\_COMPONENT\_NAME\_MoCA = com.cisco.spvtg.ccsp.moca" and subSys can be PC,Simulator,CableModem, eRouter etc
- **In ssp\_messagebus\_interface.c, ssp\_Mbi\_MessageBusEngage()** Connect to dbus daemon with component name, component path etc **In ssp\_action.c,** 
	- <sup>o</sup> Ssp create() Create component common data model object and interface ComponentCommonDmInit
		- (g\_pComponent\_COMMON\_moca);
	- **Ssp\_engage()** Moca Data model configuration and registration
	- **RegisterCcspDataModel()** Register Moca DML with component name,path,version,namespace etc

Once the system is fully initialized, set the health as Green

#### **g\_pComponent\_COMMON\_moca->Health = CCSP\_COMMON\_COMPONENT\_HEALTH\_Green;**

Have some other functions like

- \* ssp\_cancel //to unregister component
- \* ssp\_CcdIfGetComponentName
- \* ssp\_CcdIfGetComponentVersion
- \* ssp\_CcdIfGetComponentAuthor

## <span id="page-2-0"></span>**Objects**

MoCA object in its DML layer:

Device.MoCA.Interface.

#### Retrieve value using dmcli command

\$ dmcli eRT getv Device.MoCA.Interface.1.AssociatedDevice.

CR component name is: eRT.com.cisco.spvtg.ccsp.CR subsystem\_prefix eRT.

getv from/to component(eRT.com.cisco.spvtg.ccsp.moca): Device.MoCA.Interface.1.AssociatedDevice. Execution succeed. Parameter 1 name: Device.MoCA.Interface.1.AssociatedDevice.1.MACAddress type: string, value: 12:BF:60:2E:4F:0D Parameter 2 name: Device.MoCA.Interface.1.AssociatedDevice.1.NodeID type: uint, value: 0 Parameter 3 name: Device.MoCA.Interface.1.AssociatedDevice.1.X\_CISCO\_COM\_RxBcastRate type: uint, value: 630 Parameter 4 name: Device.MoCA.Interface.1.AssociatedDevice.1.PreferredNC type: bool, value: false Parameter 5 name: Device.MoCA.Interface.1.AssociatedDevice.1.HighestVersion type: string, value: 20 Parameter 6 name: Device.MoCA.Interface.1.AssociatedDevice.1.PHYTxRate type: uint, value: 658 Parameter 7 name: Device.MoCA.Interface.1.AssociatedDevice.1.PHYRxRate type: uint, value: 674 Parameter 8 name: Device.MoCA.Interface.1.AssociatedDevice.1.TxPowerControlReduction type: uint, value: 30 Parameter 9 name: Device.MoCA.Interface.1.AssociatedDevice.1.RxPowerLevel type: int, value: -47 Parameter 10 name: Device.MoCA.Interface.1.AssociatedDevice.1.TxBcastRate type: uint, value: 641 Parameter 11 name: Device.MoCA.Interface.1.AssociatedDevice.1.RxBcastPowerLevel type: uint, value: 0 Parameter 12 name: Device.MoCA.Interface.1.AssociatedDevice.1.TxPackets type: uint, value: 5509 Parameter 13 name: Device.MoCA.Interface.1.AssociatedDevice.1.RxPackets type: uint, value: 20680 Parameter 14 name: Device.MoCA.Interface.1.AssociatedDevice.1.RxErroredAndMissedPackets type: uint, value: 0 Parameter 15 name: Device.MoCA.Interface.1.AssociatedDevice.1.QAM256Capable type: bool, value: true Parameter 16 name: Device.MoCA.Interface.1.AssociatedDevice.1.PacketAggregationCapability type: uint, value: 1 Parameter 17 name: Device.MoCA.Interface.1.AssociatedDevice.1.RxSNR type: uint, value: 8 Parameter 18 name: Device.MoCA.Interface.1.AssociatedDevice.1.Active type: bool, value: true Parameter 19 name: Device.MoCA.Interface.1.AssociatedDevice.1.X CISCO COM NumberOfClients type: uint, value: 0 Parameter 20 name: Device.MoCA.Interface.1.AssociatedDevice.2.MACAddress type: string, value: D4:0A:A9:1B:5D:5C Parameter 21 name: Device.MoCA.Interface.1.AssociatedDevice.2.NodeID type: uint, value: 2 Parameter 22 name: Device.MoCA.Interface.1.AssociatedDevice.2.X\_CISCO\_COM\_RxBcastRate type: uint, value: 271 Parameter 23 name: Device.MoCA.Interface.1.AssociatedDevice.2.PreferredNC type: bool, value: true Parameter 24 name: Device.MoCA.Interface.1.AssociatedDevice.2.HighestVersion type: string, value: 11 Parameter 25 name: Device.MoCA.Interface.1.AssociatedDevice.2.PHYTxRate type: uint, value: 277 Parameter 26 name: Device.MoCA.Interface.1.AssociatedDevice.2.PHYRxRate type: uint, value: 272 Parameter 27 name: Device.MoCA.Interface.1.AssociatedDevice.2.TxPowerControlReduction type: uint, value: 29 Parameter 28 name: Device.MoCA.Interface.1.AssociatedDevice.2.RxPowerLevel type: int, value: -53 Parameter 29 name: Device.MoCA.Interface.1.AssociatedDevice.2.TxBcastRate type: uint, value: 274 Parameter 30 name: Device.MoCA.Interface.1.AssociatedDevice.2.RxBcastPowerLevel type: uint, value: 0 Parameter 31 name: Device.MoCA.Interface.1.AssociatedDevice.2.TxPackets type: uint, value: 4198 Parameter 32 name: Device.MoCA.Interface.1.AssociatedDevice.2.RxPackets type: uint, value: 102237 Parameter 33 name: Device.MoCA.Interface.1.AssociatedDevice.2.RxErroredAndMissedPackets type: uint, value: 0 Parameter 34 name: Device.MoCA.Interface.1.AssociatedDevice.2.QAM256Capable type: bool, value: true Parameter 35 name: Device.MoCA.Interface.1.AssociatedDevice.2.PacketAggregationCapability

type: uint, value: 1 Parameter 36 name: Device.MoCA.Interface.1.AssociatedDevice.2.RxSNR type: uint, value: 8 Parameter 37 name: Device.MoCA.Interface.1.AssociatedDevice.2.Active type: bool, value: true Parameter 38 name: Device.MoCA.Interface.1.AssociatedDevice.2.X\_CISCO\_COM\_NumberOfClients type: uint, value: 0 Parameter 39 name: Device.MoCA.Interface.1.AssociatedDevice.3.MACAddress type: string, value: 38:5F:66:16:2C:D1 Parameter 40 name: Device.MoCA.Interface.1.AssociatedDevice.3.NodeID type: uint, value: 3 Parameter 41 name: Device.MoCA.Interface.1.AssociatedDevice.3.X\_CISCO\_COM\_RxBcastRate type: uint, value: 629 Parameter 42 name: Device.MoCA.Interface.1.AssociatedDevice.3.PreferredNC type: bool, value: false Parameter 43 name: Device.MoCA.Interface.1.AssociatedDevice.3.HighestVersion type: string, value: 20 Parameter 44 name: Device.MoCA.Interface.1.AssociatedDevice.3.PHYTxRate type: uint, value: 684 Parameter 45 name: Device.MoCA.Interface.1.AssociatedDevice.3.PHYRxRate type: uint, value: 674 Parameter 46 name: Device.MoCA.Interface.1.AssociatedDevice.3.TxPowerControlReduction type: uint, value: 30 Parameter 47 name: Device.MoCA.Interface.1.AssociatedDevice.3.RxPowerLevel type: int, value: -50 Parameter 48 name: Device.MoCA.Interface.1.AssociatedDevice.3.TxBcastRate type: uint, value: 641 Parameter 49 name: Device.MoCA.Interface.1.AssociatedDevice.3.RxBcastPowerLevel type: uint, value: 0 Parameter 50 name: Device.MoCA.Interface.1.AssociatedDevice.3.TxPackets type: uint, value: 2081 Parameter 51 name: Device.MoCA.Interface.1.AssociatedDevice.3.RxPackets type: uint, value: 8589 Parameter 52 name: Device.MoCA.Interface.1.AssociatedDevice.3.RxErroredAndMissedPackets type: uint, value: 0 Parameter 53 name: Device.MoCA.Interface.1.AssociatedDevice.3.QAM256Capable type: bool, value: true Parameter 54 name: Device.MoCA.Interface.1.AssociatedDevice.3.PacketAggregationCapability type: uint, value: 1 Parameter 55 name: Device.MoCA.Interface.1.AssociatedDevice.3.RxSNR type: uint, value: 8 Parameter 56 name: Device.MoCA.Interface.1.AssociatedDevice.3.Active type: bool, value: true Parameter 57 name: Device.MoCA.Interface.1.AssociatedDevice.3.X\_CISCO\_COM\_NumberOfClients type: uint, value: 0

## <span id="page-4-0"></span>HAL APIs

- MoCA HAL is an abstraction layer, implemented for interacting with MoCA driver.
- MoCA HAL API's functionality should be implemented by OEMs.
- moca\_hal.h provides function call prototypes and structure definitions used for the RDK-Broadband MoCA HAL.
- Git repo: [https://code.rdkcentral.com/r/plugins/gitiles/rdkb/components/opensource/ccsp/halinterface/+/rdk-next/moca\\_hal.h](https://code.rdkcentral.com/r/plugins/gitiles/rdkb/components/opensource/ccsp/halinterface/+/rdk-next/moca_hal.h)

Some example APIs are listed below:

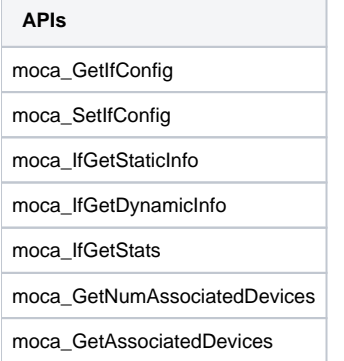

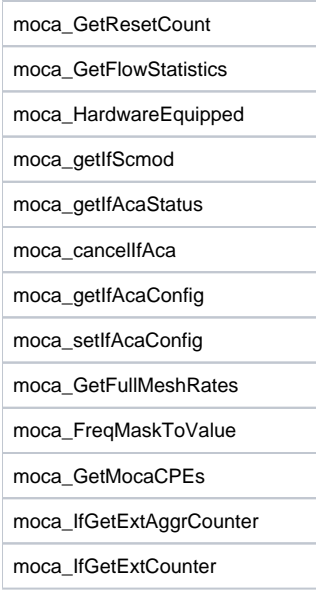

# <span id="page-5-0"></span>References

- [MoCA 1.1 Reference Specification](https://wiki.rdkcentral.com/display/RDK/MoCA+1.1+Reference+Specification)
- [MoCA Presentation](https://wiki.rdkcentral.com/display/RDK/Presentation+on+MoCA)